## **DISAGGREGATION OF CATCHES RECORDED UNDER AGGREGATES OF GEAR AND SPECIES IN THE IOTC NOMINAL CATCHES DATABASE**

*IOTC Secretariat* 

# **1-. Rationale and main constraints**

Nominal catches data in the IOTC IOTDB database are not always recorded under individual gears or species. This is due to catches not always reported per species and/or gear by the responsible institution/s in each country.

The decomposition of catches recorded under species and/or gear aggregates is in some cases possible, especially when the Secretariat has access to alternate sources of information as publications, fishery bulletins or other where these data are available.

Species and gear aggregates are kept when no alternative sources are found or the information available is not enough to allow the decomposition of these catches. Data recorded in the IOTC Nominal Catches database follows the above rule.

The main role of this database is to further decompose the catches in IOTDB so as that all fall under individual gears and species. The catches series obtained are used by scientists participating to IOTC Working Parties their use not being recommended for other purposes due to the high level of uncertainty of the estimates.

# **2-. Allocation of catches aggregates to individual Gear and Species**

The decomposition of the catches is done automatically by following pre-established criteria. More details about this process can be found further in the Help. The process runs by simply clicking on the command Run Process in the main Switchboard. Several forms will open on the fly in the case that information needs to be completed or data checked upon. If this occurs simply complete the information missing in the forms in the way explained closing them afterwards

When the process ends several tables or queries are open:

- i **FINAL\_TABLE\_NC**: Table recording the new catches estimated, assigned to individual gears and species.
- ii **085/GetNewTotalsPerGear**: Total catches of IOTC species (tuna and tuna like species) estimated per gear after decomposition of catches recorded under gear aggregates.
- iii **086/GetDBTotalsPerGear**: Total catches of IOTC species (tuna and tuna like species) per gear as recorded in the IOTC database.
- iv **085/GetNewTotalsPerSpecies**: Total catches of IOTC species (tuna and tuna like species) estimated after decomposition of catches recorded under species aggregates.
- v **086/GetDBTotalsPerSpecies**: Total catches of IOTC species (tuna and tuna like species) as recorded in the IOTC database.

Data in **FINAL TABLE NC** is fully decomposed being all catches assigned to individual species, gears and fleets. Fleet and gear information recorded are more detailed than that currently disseminated or used during Working Party Meetings. Country Strata information (Country-Reporting Country in the IOTDB) are usually not disseminated as such being the catches assigned to single fleet codes and aggregated for fleets operating in the same way (or whose catches were estimated by following the same criteria). Furthermore, catches recorded under different codes all referring to a single gear are all aggregated under the corresponding gear for dissemination.

This final step occurs in a separate database. You can open it by clicking on the command YES when you are prompted to do so in the form that is open along with the tables referred to above. Once that you press YES this database will close and **NCRepFor.mdb** will open (*W:\Databases\Requests For IOTC Data\Nominal catch*). Click on the button *Create NC Tables (Individual Gear and Species)* if you whish to obtain standard tables including the nominal catches series decomposed. The excel template *NCDB&cdeDiss.xlt*, located in the same folder, will open once that the process finishes and the data in the final tables will be imported to its several worksheets. Save this file as an excel worksheet and send it to the requesting scientist or transfer it to your web master to be uploaded in the IOTC web site.

## *A. Step 1: Inputs needed*

Not all information used during the process comes from the IOTC database being in several tables gathered in this database. These are:

i **GearDisagg:** Contains all gear codes, both gear groups (column GearGroup) and detailed gear codes (column Gear), used in the Nominal Catches database (as recorded in the *sql* table **IOTDB.dbo.cdeGears**) with an indication (column **IsAgg**) of whether codes refer to aggregates or not (check box) and the gears making up each aggregate (column **GearDiss**). The gear Unclassified (**UNCL**) does not need decomposition for it refers, by default, to all other gears in the table.

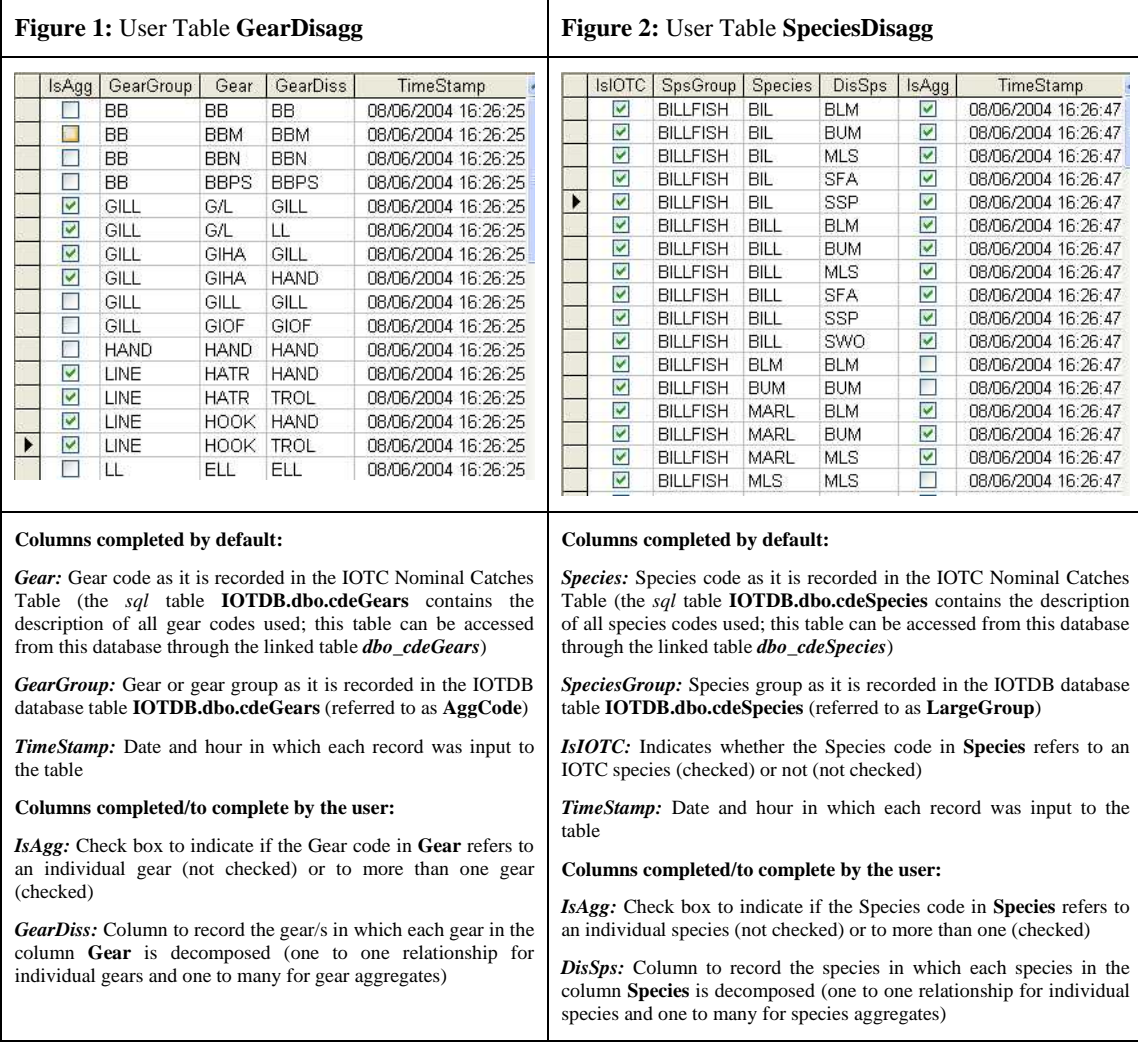

- ii **SpeciesDisagg:** Contains all species codes, both species groups (column **SpsGroup**) and detailed species codes (column **Species**), used in the Nominal Catches database (as recorded in the *sql* table **IOTDB.dbo.cdeGears**) recording whether codes refer to IOTC species (column **IsIOTC**) or not (check box), an indication (column **IsAgg**) of whether codes refer to aggregates or not (check box) and the species making up each aggregate (column **DisSps**). Only IOTC species are considered for the decomposition. The catches of all non-IOTC species are ignored and therefore decomposition of aggregates is not done at this level.
- iii **CountryStratRegions:** This table (**Figure 3**) contains all strata in the sql table **IOTDB.dbo.NCStrat,** defined as Country-Reporting Country-Gear-IOTC Area with an indication on the period for which catches data are available in each case. A presumed region of operation is assigned to each stratum (fleet or fishery) as well as a presumed type of operation in two additional columns (Region and TypeOperation, respectively). **Figure 4**

shows the regions used, that are also represented in **Map 1**. These regions were created on the assumption that fisheries in the area are likely to be similar and are more precise for small scale/short range than to large scale/long range fisheries. Long range fisheries are normally bound to large areas, all the IOTC Area in some cases. **Figure 5** shows the types of operation recorded: presumed small scale/short range fisheries are defined as Artisanal and large scale/long range fisheries as Industrial.

### **Figure 3:** User Table **CountryStratRegions**

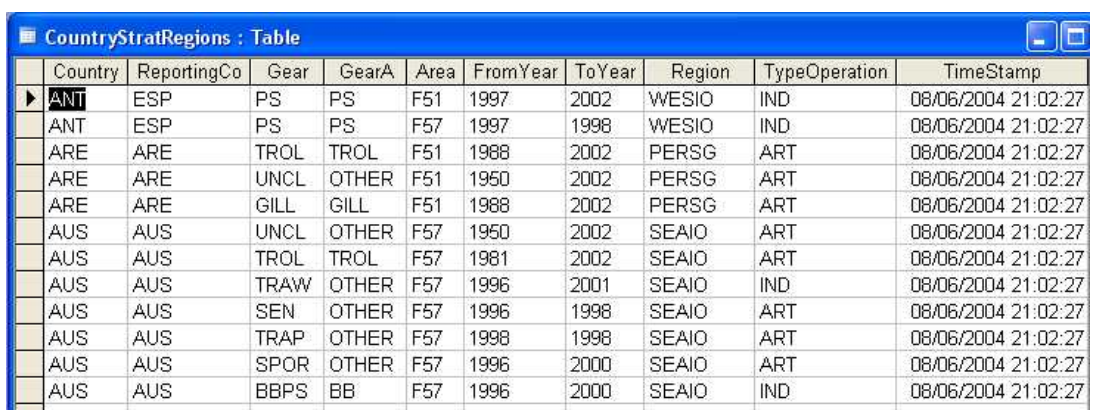

#### **Columns completed by default:**

*Country-ReportingCo:* Country and Reporting Country codes as they are recorded in the IOTC Nominal Catches Table (**IOTDB.dbo.NCStrat**; the *sql* table **IOTDB.dbo.CountryStrat** contains all Country-Reporting Country strata recorded in IOTDB; these codes can be read by using the table **IOTDB.dbo.cdeCountries**, also in IOTDB.

*Gear:* Gear code as it is recorded in the IOTC Nominal Catches Table (**IOTDB.dbo.NCStrat;** the *sql* table **IOTDB.dbo.cdeGears** contains the description of all gear codes used; this table can be accessed from this database through the linked table *dbo\_cdeGears*)

*GearA:* Gear or gear group as it is recorded in the IOTDB database table **IOTDB.dbo.cdeGears** (referred to as **AggCode**)

*Area:* Code referring to the Area of operation as it is recorded in the IOTC Nominal Catches Table (**IOTDB.dbo.NCStrat;** the *sql* table **IOTDB.dbo.cdeGeoFeatures** contains all Area strata recorded in IOTDB; only West (F51) and East (F57) are used in the Nominal Catches Table)

*FromYear:* First year for which catches are recorded in the Nominal Catches Table (**IOTDB.dbo.NCStrat**)

ToYear: Last year for which catches are recorded in the Nominal Catches Table (**IOTDB.dbo.NCStrat**)

*TimeStamp:* Date and hour in which each record was input to the table

#### **Columns completed/to complete by the user:**

*Region:* Column to record the presumed region or area of operation of each fleet (defined as Country-Reporting Country-Gear-Area-YearFrom-YearTo); the table **CodeRegions,** in this database, shows all region codes used and its description (see also **Figure 4**)

*TypeOperation:* Column to record the presumed type of operation of each fleet (defined as Country-Reporting Country-Gear-Area-YearFrom-YearTo); the table **CodeTypesOperation,** in this database, shows all types of operation codes used and its description (see also **Figure 5**)

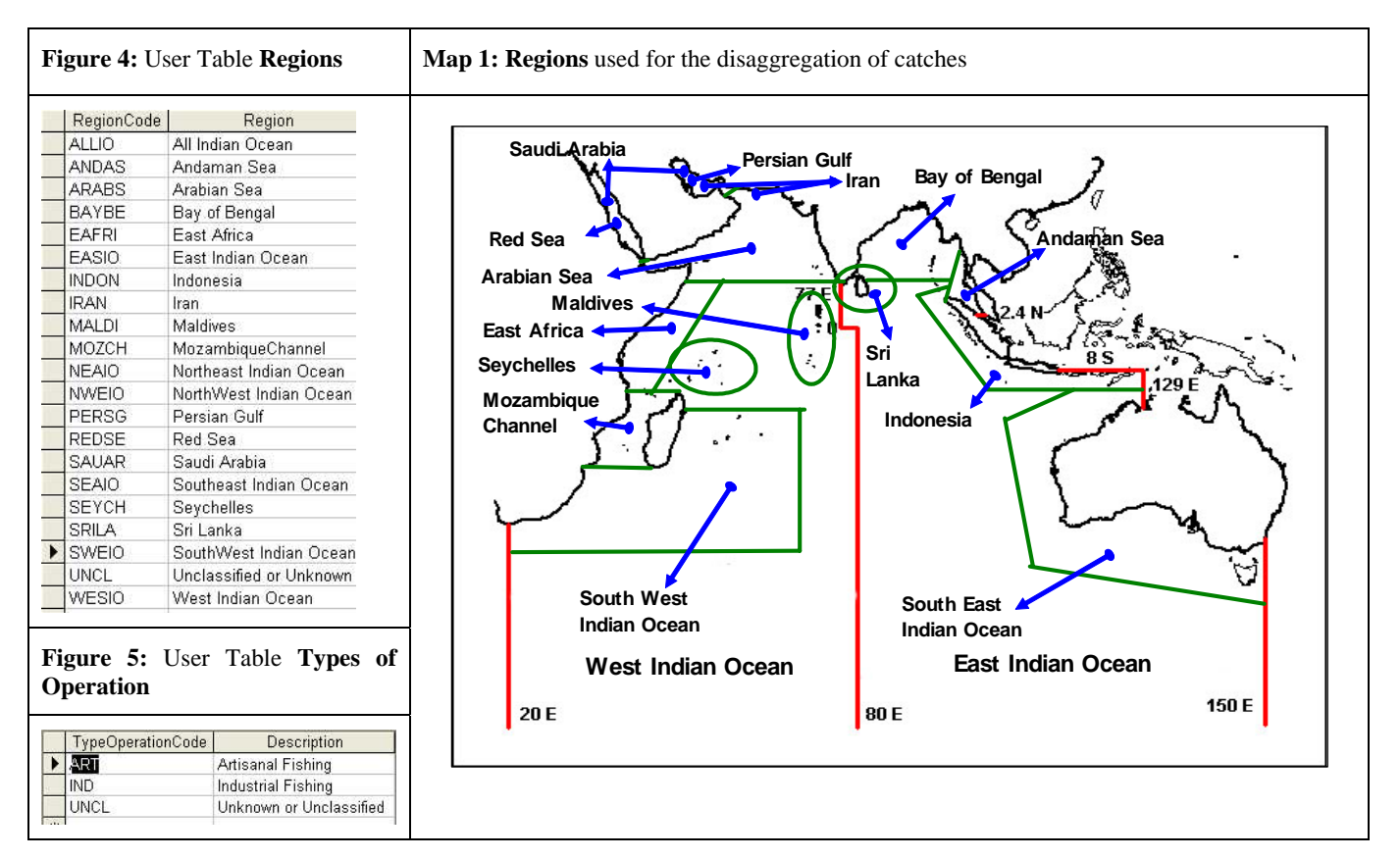

The information in these tables is completed on the fly and they are automatically opened in the case of new strata recorded in the IOTC Nominal Catches Table. All fields from the IOTC Database are automatically appended to the corresponding table being other fields left blank (check boxes) or completed as "UNCL" (text fields). The process will check if "UNCL" values are recorded in any of the columns to complete by the user being the table opened if it is the case. The process will not continue until all fields are completed for new strata (all "UNCL" have been changed to the corresponding code).

Following is an example this:

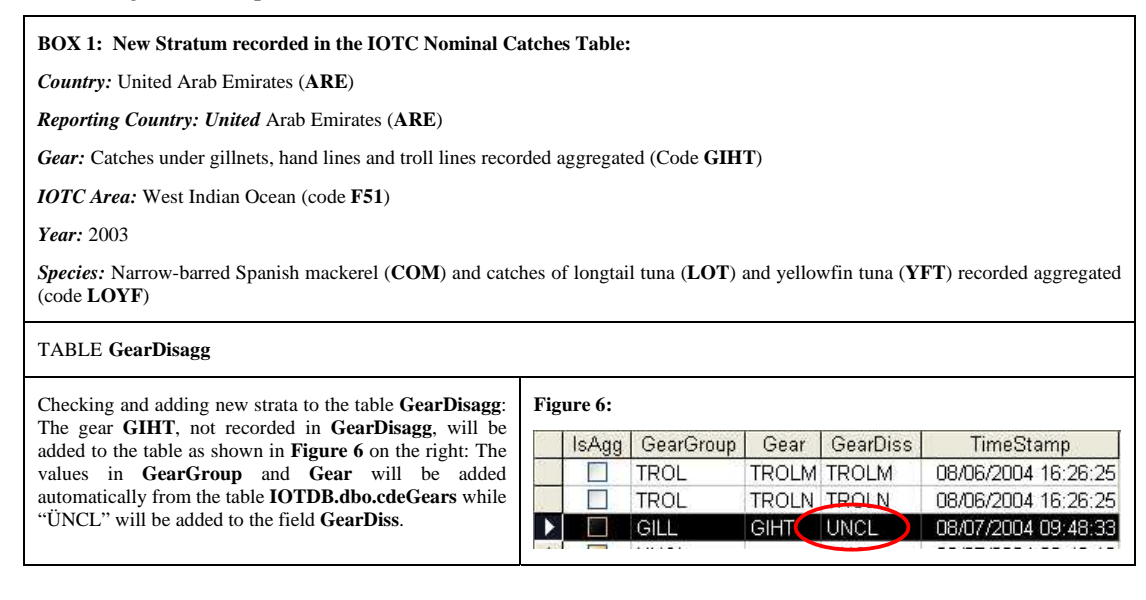

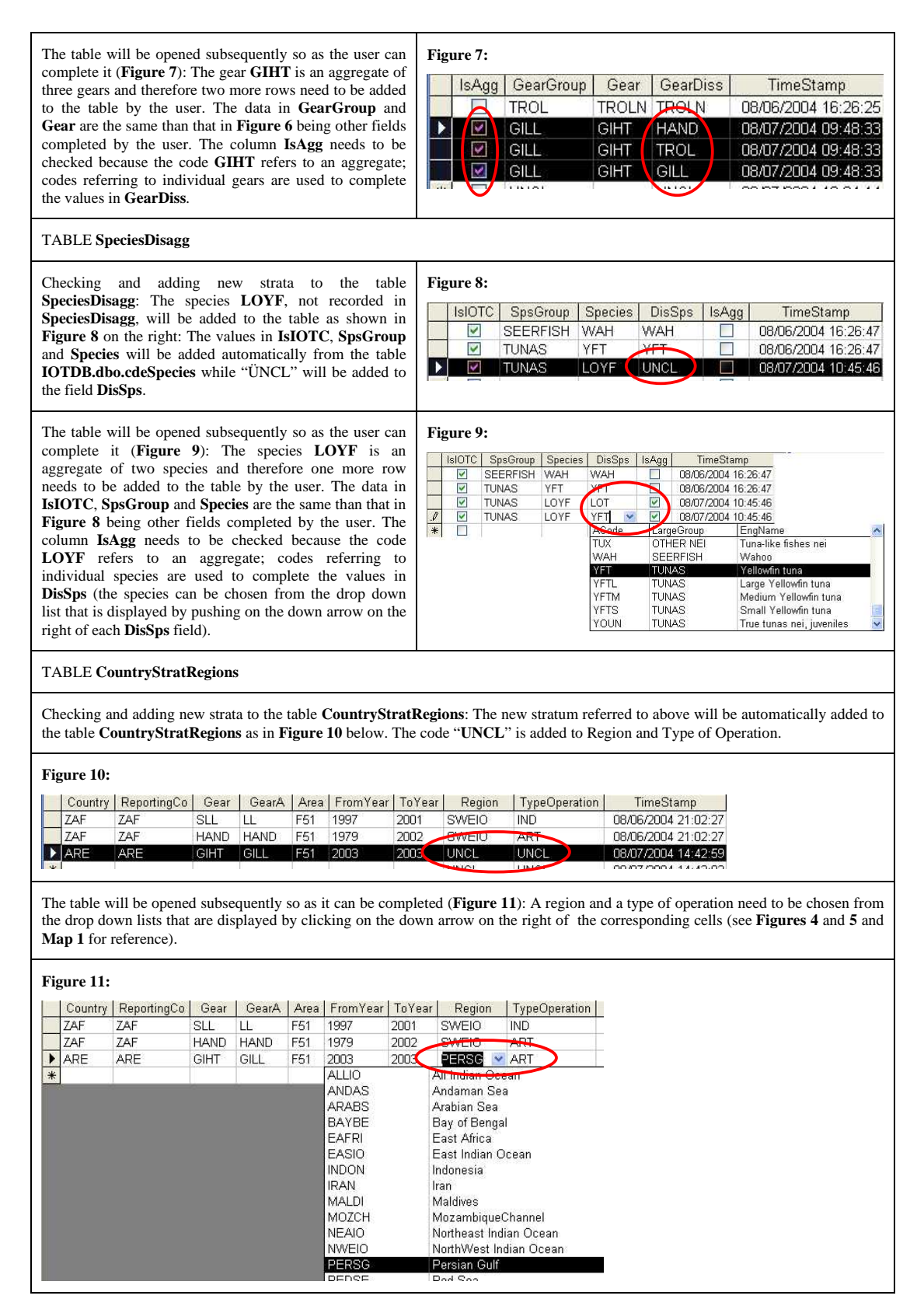

Once all tables completed and closed press the Run Process button again.

## *B. Step 2: Disaggregation of catches recorded under gear aggregates*

The process starts by appending all nominal catches data in the IOTC database (from tables **IOTDB.dbo.NCStrat** and **IOTDB.dbo.NCEstimates**) to a flat table in this database (**NewNCData, Figure 12**).

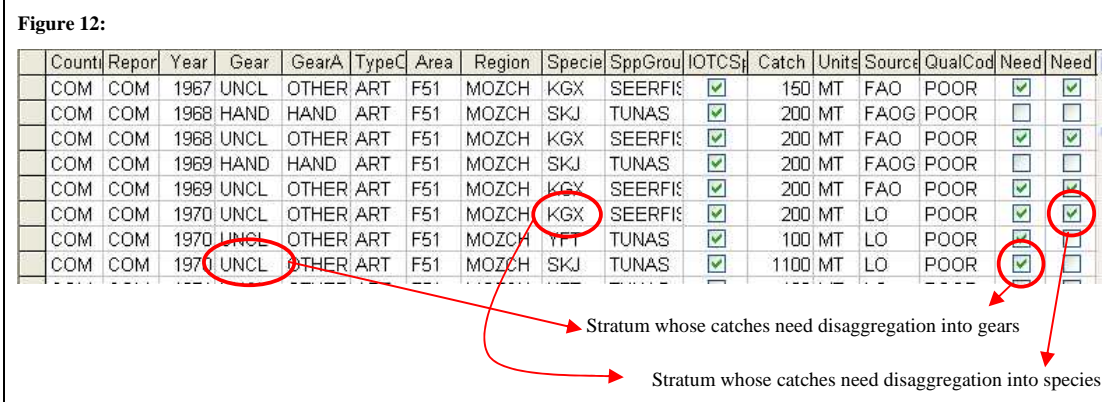

The last two columns of the table are used to mark the strata that need disaggregation regarding gear and/or species. The boxes are checked according to whether the gear and/or species for each stratum are defined as aggregates in the tables **GearDisagg** and **SpeciesDisagg**, respectively. Region and type of operation are also assigned to each stratum according to those recorded in the table **CountryStratRegions.** 

All strata containing catches recorded under gear aggregates are transferred to the tables **NewNC\_GeartoDis** and **NewNC\_GeartoDisEstimates** (**Figure 13**)**,** the former containing the strata and the later the catches reported for each strata.

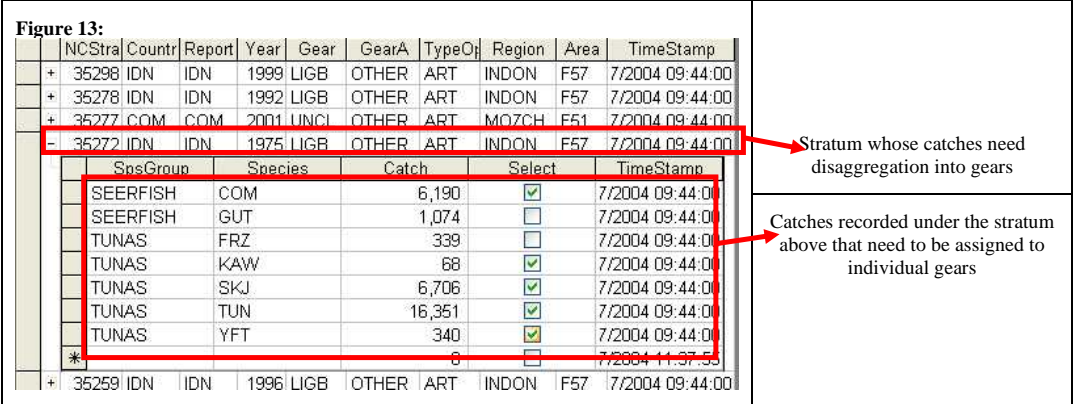

The table **NewNC\_GeartoDis** is also connected to a table (**NewNC\_GearForSubstitution**) where the information used for the disaggregation is appended. All gear aggregates are decomposed into individual gears according to the information in the table **GearDisagg** being the table **NewNC\_GearForSubstitution** completed by using existing strata in the table **NewNCData. Table 1** below shows the criteria used for the selection of the strata to use for the substitution; an example of how this process works is shown in **Box 2** after the table.

**Table 1**: Criteria used for the disaggregation of catches recorded under gear aggregates in the IOTC Nominal Catches Table

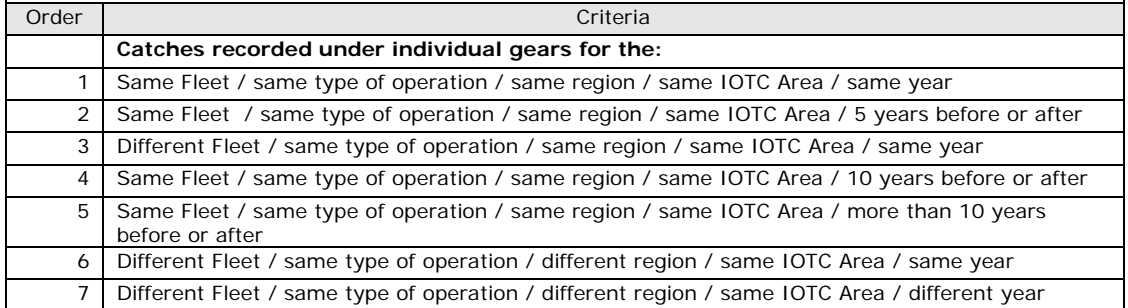

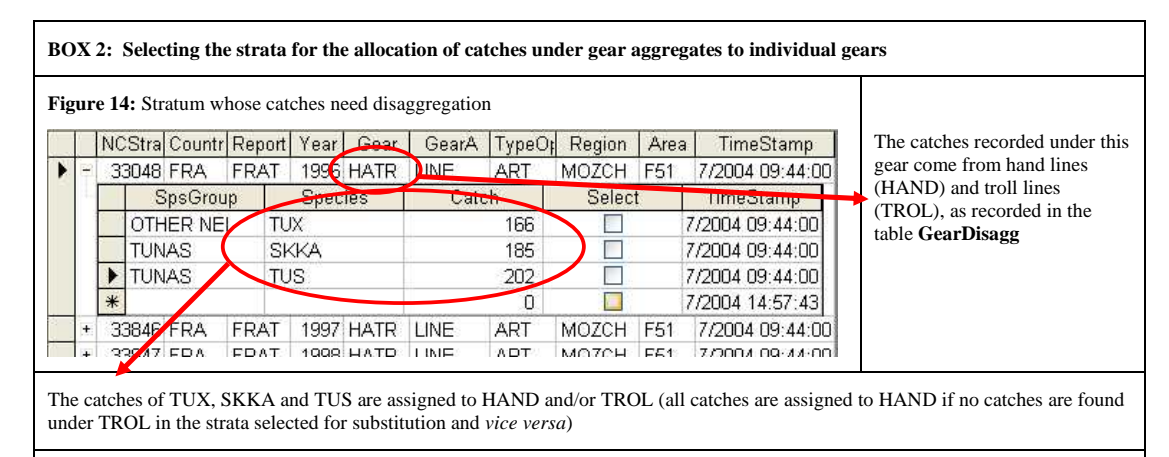

**Figure 15** below shows how the Table **NewNC\_GearForSubstitution** is completed for this stratum:

#### **Figure 15:**

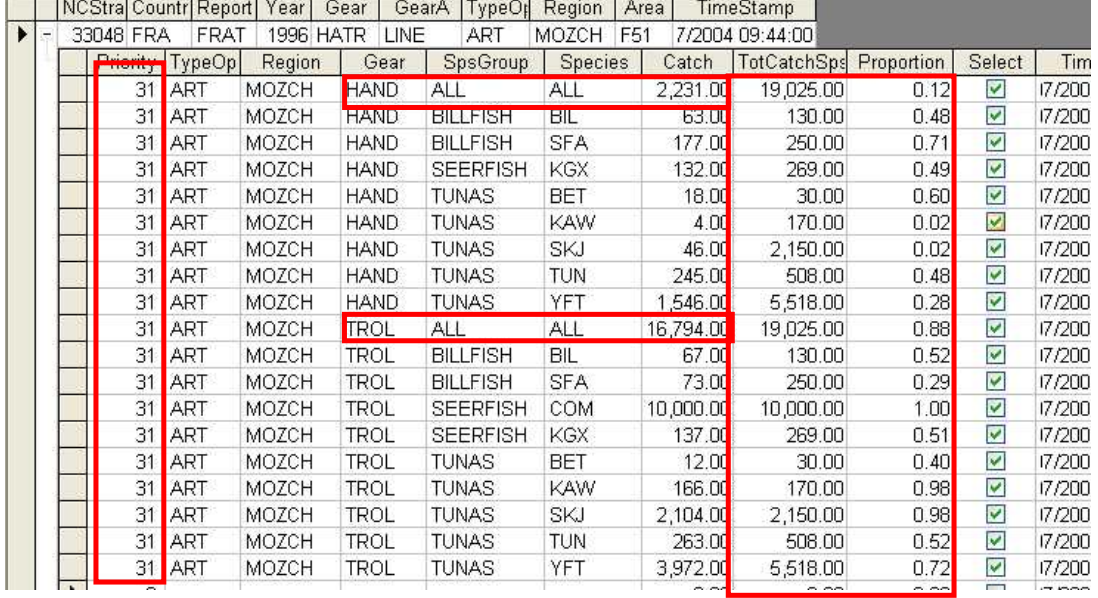

The first column of the table **NewNC\_GearForSubstitution** (**Priority**) is used to indicate where the data used for the substitution are from in the Nominal catches table; the catches recorded come in this case from fleets other than FRA-FRAT (France Territories) that operated artisanal hand and/or troll lines (same type of operation) in the Mozambique Channel Region (same Region of Operation and same IOTC Area) during the year 1996 (same year) (refer to **Table 1** Order 3).

The column **Species** records all species and/or species aggregates for which catches are found plus total catches per gear (recorded as **ALL**). The columns **TotCatchSps** and **Proportion** are used to record the total catches of each species for all gears recorded and the proportion of catches of each species that fall under each gear.

The catches of TUX, SKKA and TUS will subsequently be assigned to HAND and TROL according to the proportions in **NewNC\_GearForSubstitution.** The proportions used differ depending on whether the species whose catches need to be assigned are found in **NewNC\_GearForSubstitution** or not: the proportions recorded for the same species/species aggregate are used in the case that it is recorded being the proportions under ALL (totals per gear) used if the species/species aggregate is not recorded as such in **NewNC\_GearForSubstitution**. **Figure 16** below shows how the catches are assigned in this case (Table **G\_NewCatchesPerGear**):

#### **Figure 16:**

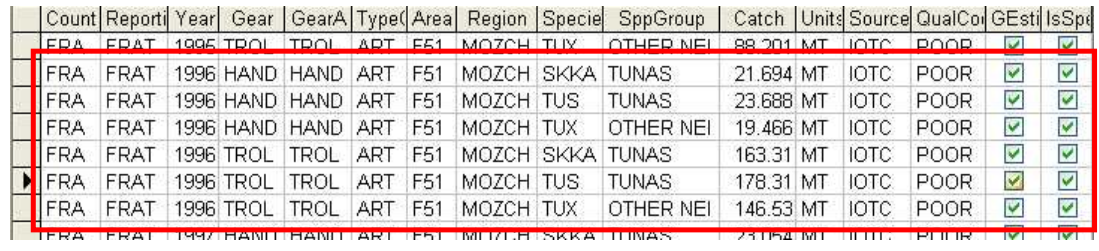

The proportions used refer to the species ALL due to no catches of SKKA, TUS and TUX found in the substitution table.

The new catches estimated are appended to a new table, **G\_NewCatchesPerGear**, along with the catches originally recorded under individual gears. This involve adding the catches for strata for which the new catches estimated fall under gear/s for which catches exist already in the database (e.g. catches recorded under UNCL for a country are decomposed as HAND and TROL where catches under one or the two gears already exist in the database).

The two columns on the right of table **G\_NewCatchesPerGear** (check boxes) are used to indicate whether the catches recorded were estimated from a gear aggregate and if the species code recorded refers to a species aggregate (box checked) or to an individual species.

## *C. Step 3: Disaggregation of catches recorded under species aggregates*

The disaggregation of catches recorded under species aggregates into individual species follows the same rationale than the former.

All strata containing catches recorded under species aggregates (box **IsSpsAgg** checked) in the table **G\_NewCatchesPerGear** are transferred to the table **NewNC\_SpeciestoDis** (**Figure 17**).

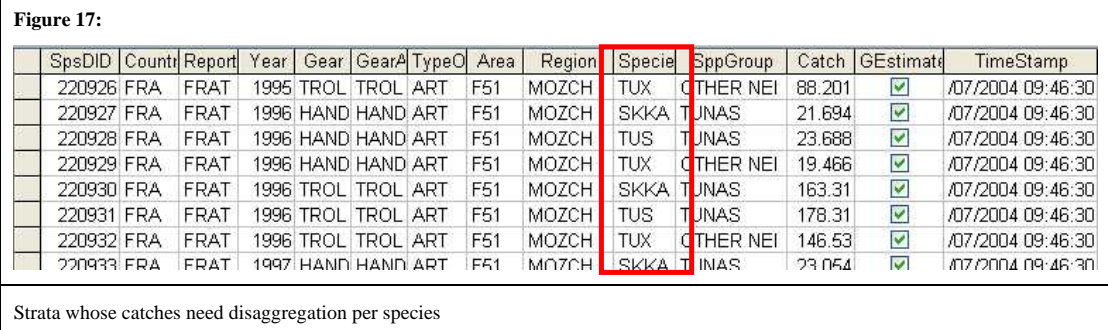

The strata in table **NewNC\_SpeciestoDis** are aggregated according to the gear, type of operation, region of operation, species aggregate and period in which the catches of each species aggregate are recorded. *This is done on the assumption that the proportion of catches of the species whose make up each species aggregate are likely to be the same for fisheries operating the same gear (and type of operation) within the same region (and/or IOTC Area).* **CodeLikelySpeciesForAggregates (Figure 18**) shows the new strata from which the substitution process will proceed.

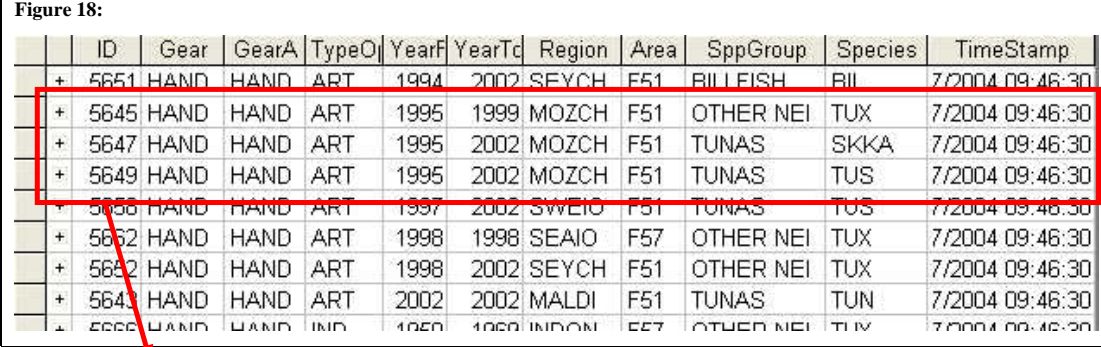

Aggregation of strata from **NewNC\_SpeciestoDis** before the selection of strata for disaggregation of catches recorded under species aggregates

 The table **CodeLikelySpeciesForAggregates** is connected to a table (**CodeLikelySpeciesForAggDetail**) where the information used for the disaggregation is appended. All species aggregates are decomposed into individual species according to the information in the table **SpeciesDisagg** being the table **CodeLikelySpeciesForAggDetail** completed by using existing strata in the table **NewNCData. Table 2** below shows the criteria used for the selection of the strata used for the substitution; an example of how this process works is shown in **Box 3** after the table.

**Table 2**: Criteria used for the disaggregation of catches recorded under species aggregates in the IOTC Nominal Catches Table

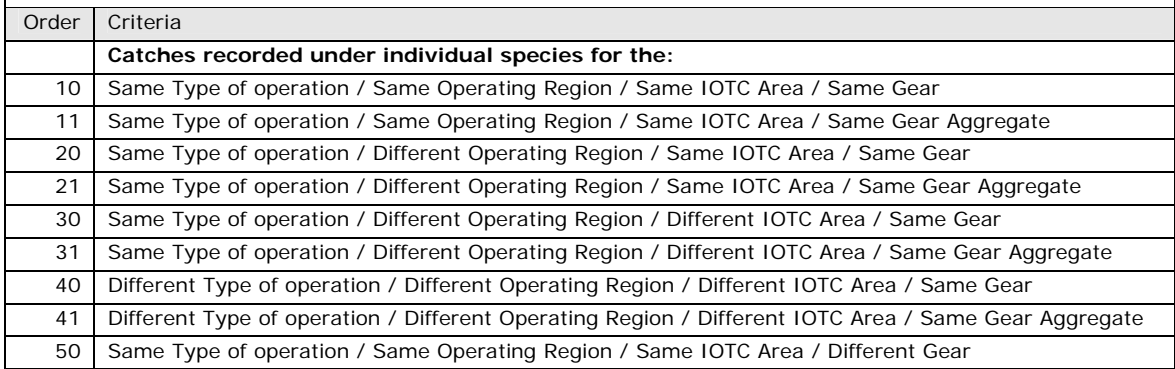

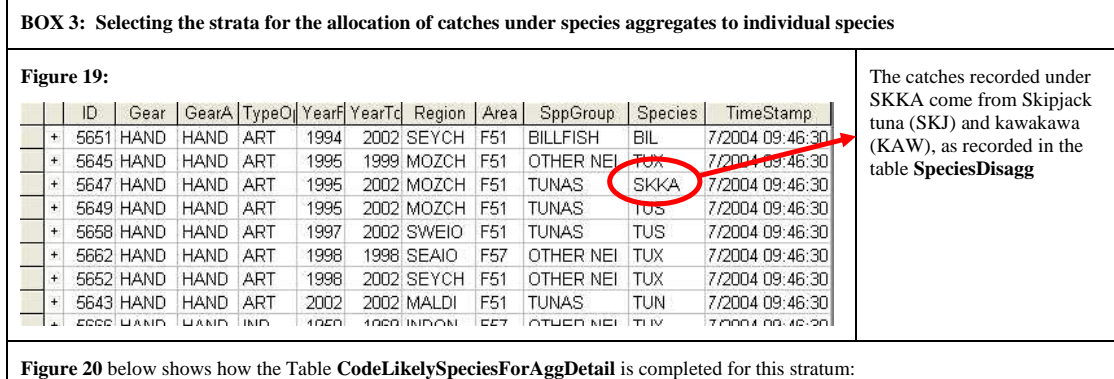

## **Figure 20:**

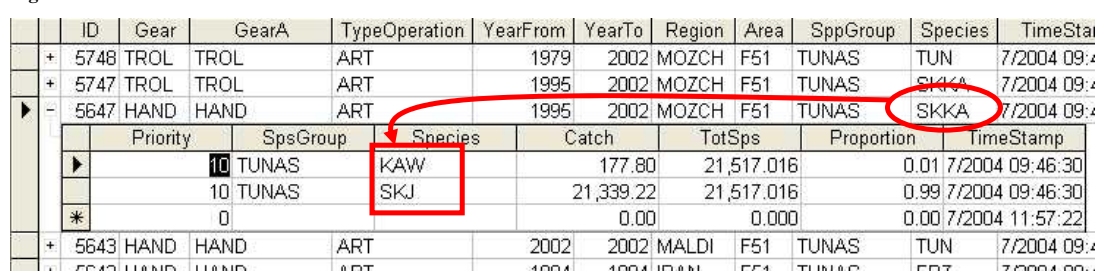

The first column of the table **CodeLikelySpeciesForAggDetail** (**Priority**) is used to indicate where the data used for the substitution are from in the Nominal catches table; the catches recorded come in this case from fleets that operated the same gear (artisanal) in the Mozambique Channel (same region of operation and same IOTC Area) (refer to **Table 2** Order 10).

The column **Species** records all species for which catches are found (out of those that make up the aggregate as recorded in table **SpeciesDisagg**). The columns **TotCatchSps** and **Proportion** are used to record the total catches in the stratum and the proportion that the catches of each species make according to the total catches.

The catches of SKKA will subsequently be assigned to KAW and SKJ according to the proportions in **CodeLikelySpeciesForAggDetail. Figure 21** below shows how the catches are assigned in this case (Table **S\_CatchesAssignedtoindsps**):

## **Figure 21:**

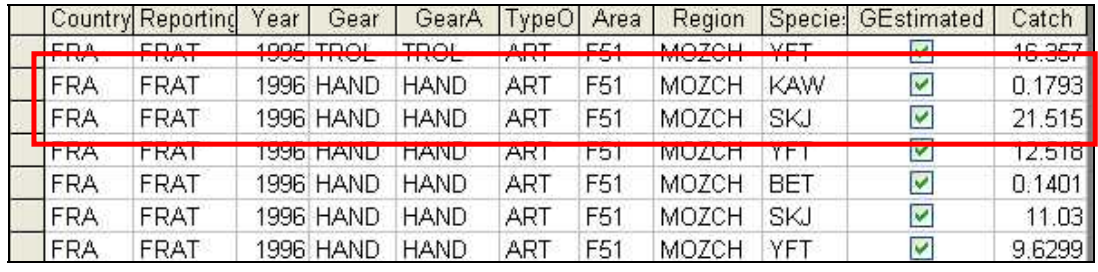

The new catches estimated are appended to a new table, **FINAL\_TABLE\_NC** (**Figure 22**), along with the catches originally recorded under individual species. This involve adding the catches for strata for which the new catches estimated fall under species for which catches exist already in the database (e.g. catches recorded under SKKA for a country are decomposed as SKJ and KAW where catches under one or the two species already exist in the database).

The two columns on the right of table **FINAL\_TABLE\_NC** (check boxes) are used to indicate whether the catches recorded were estimated from a gear and/or species aggregate, respectively. All quality code of strata whose catches have been disaggregated are set to POOR and the source changed to IOTC (catches estimated by the Secretariat).

#### **Figure 22:**

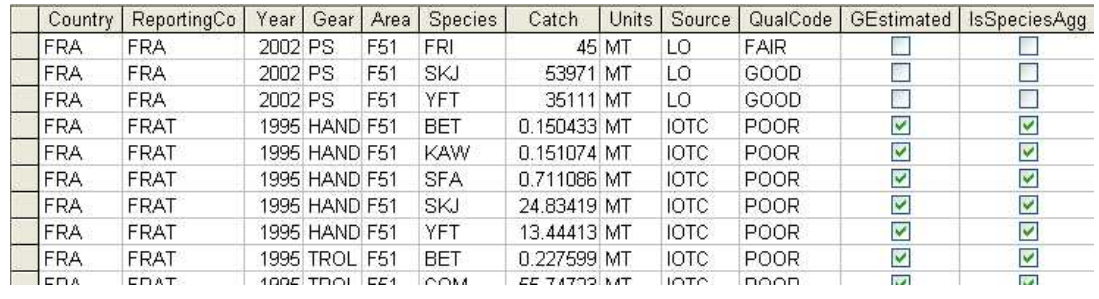

# **3-. Flow Chart**

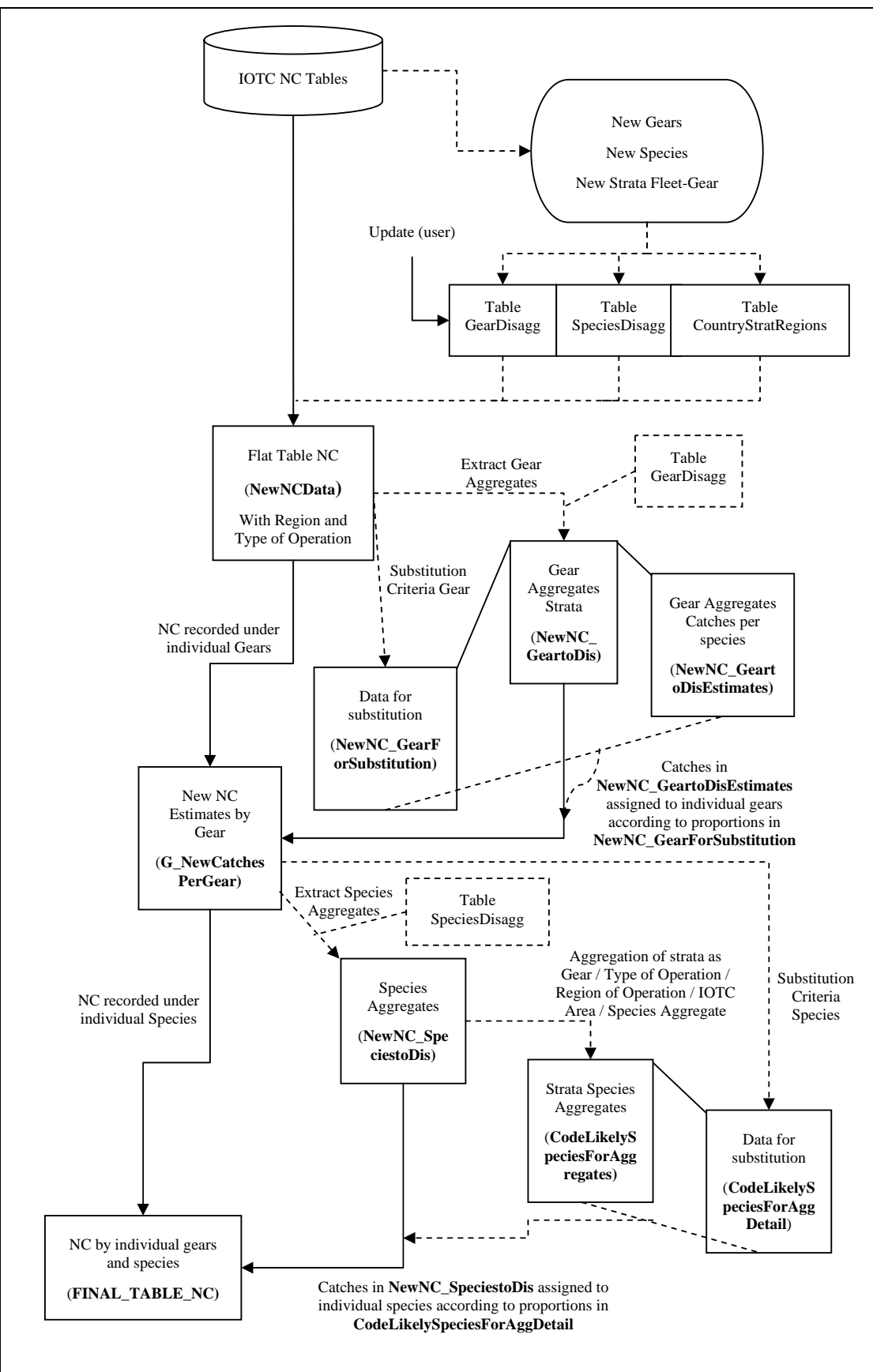

## **Annex**

**Table 3:** Difference between catch estimates of tropical tuna species carried out for the WPTT 2003 (Species code-2003) and WPTT 2004 (species code-2004). The amount of catch that comes from disaggregation of catches aggregates (species code-Disag) and that coming from new data series estimated by the IOTC Secretariat (species code-Estim) are also shown

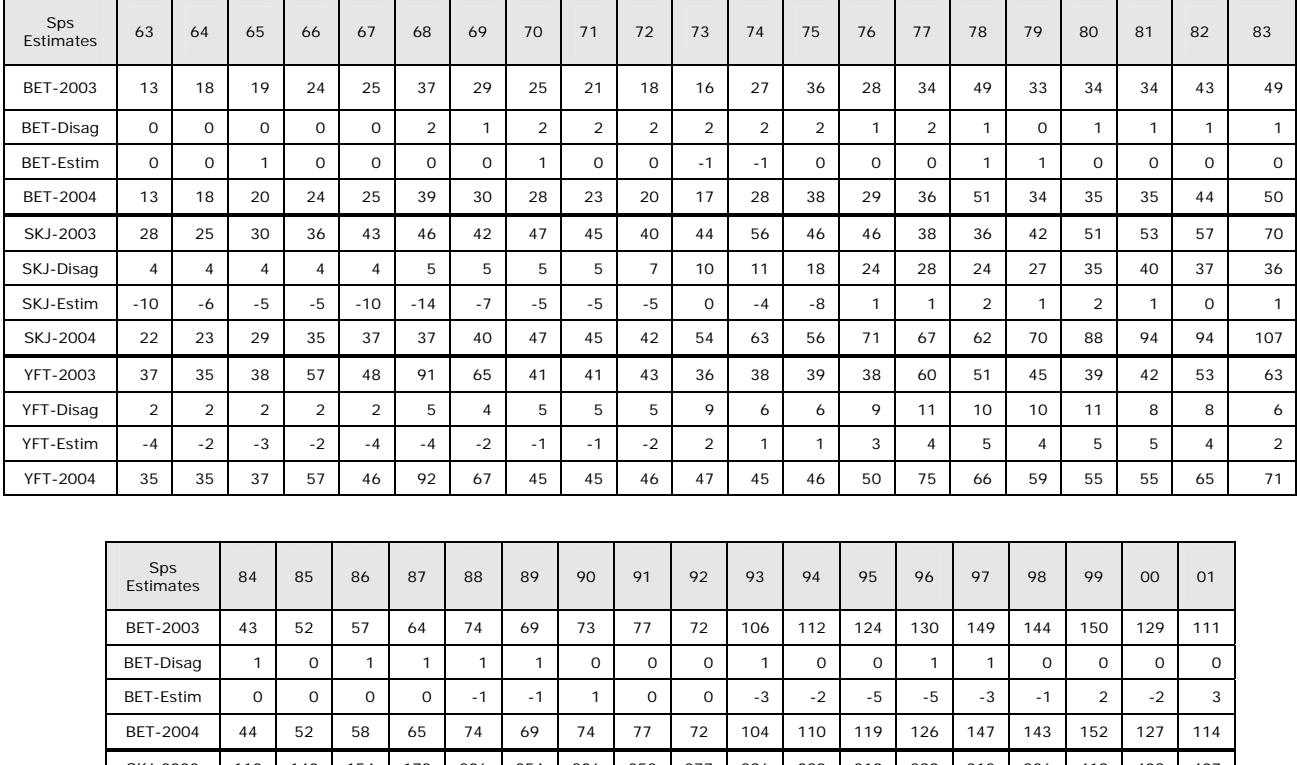

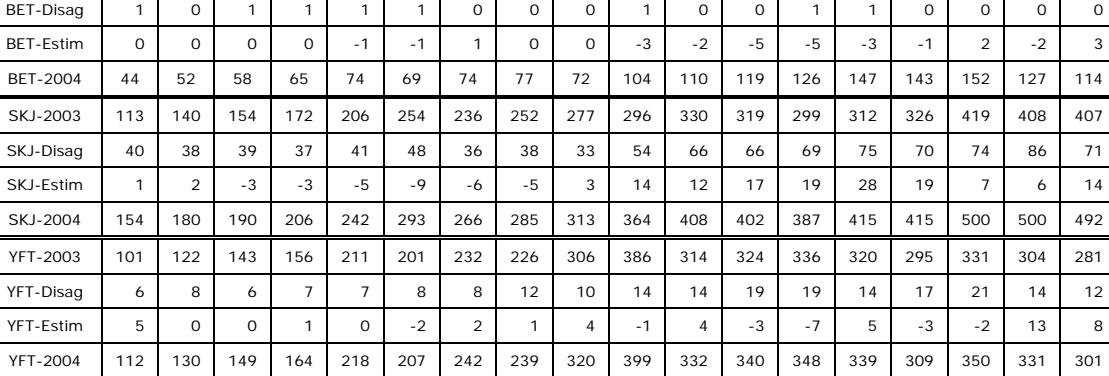

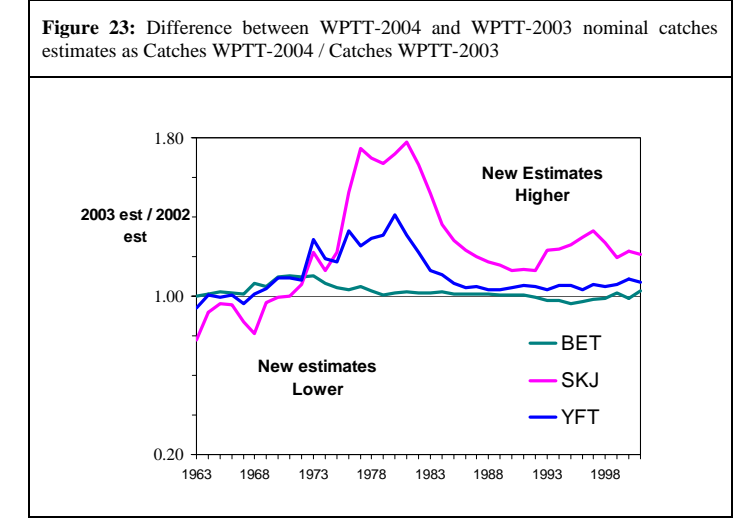